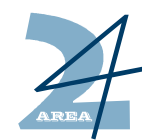

AREA 24 S.p.a.

FORNITURA ED INSTALLAZIONE DI HARDWARE E SOFTWARE PER LA REALIZZAZIONE DI UN CENTRO UNIFICATO DI VIDEOSORVEGLIANZA E GESTIONE DELLE CHIAMATE DI SOCCORSO, CON AMPLIAMENTO ED INTEGRAZIONE DELLA RETE IN FIBRA OTTICA PER I LOTTI 1-2-3 DELLA PISTA CICLABILE.

## PROGETTO ESECUTIVO

COMMITTENTE: AREA 24 S.p.A.

Indirizzo: Corso Cavallotti, 59 - Palazzo Comunale 18038 SANREMO (IM)

Il Committente

Il Tecnico

**ELABORATO** 

I. 04

## Ing. CRISPIATICO MARCELLO Via Carducci nº 28 Sanremo (IM)

CATEGORIA ELABORATI:

## **IMPIANTO DI VIDEOSORVEGLIANZA**

OGGETTO:

PIANO DI ESECUZIONE DIAGRAMMA DI GANTT

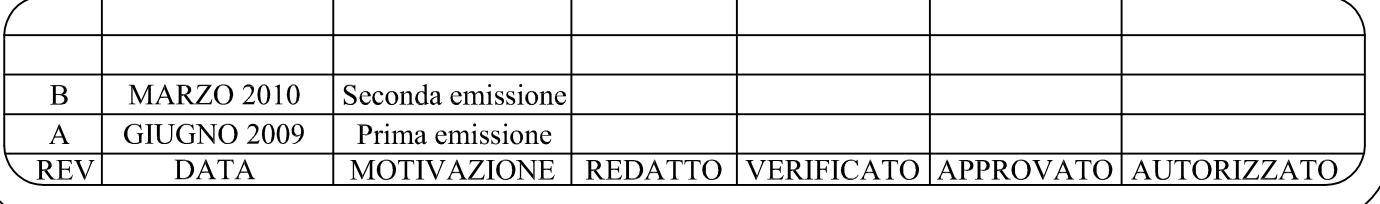

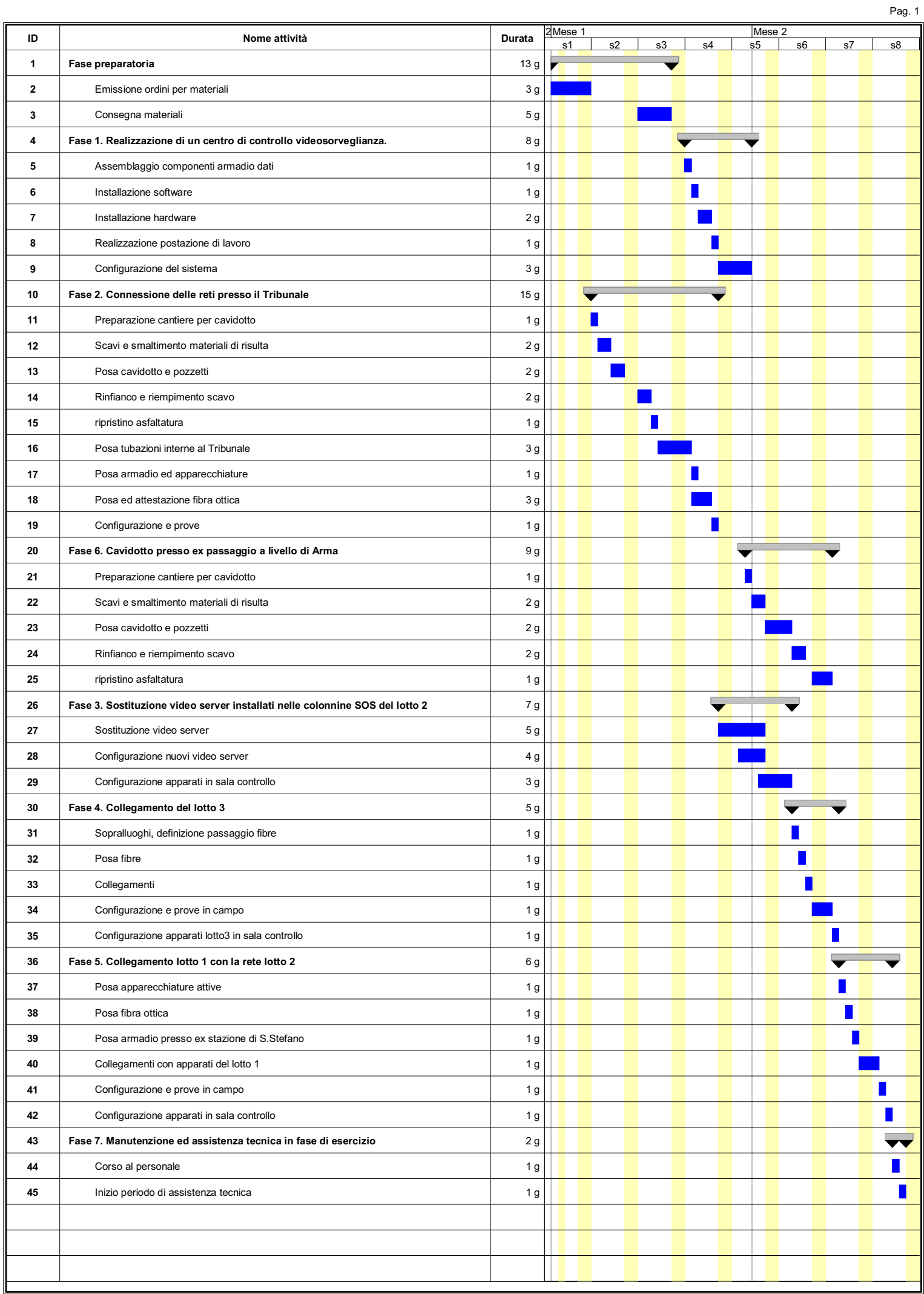